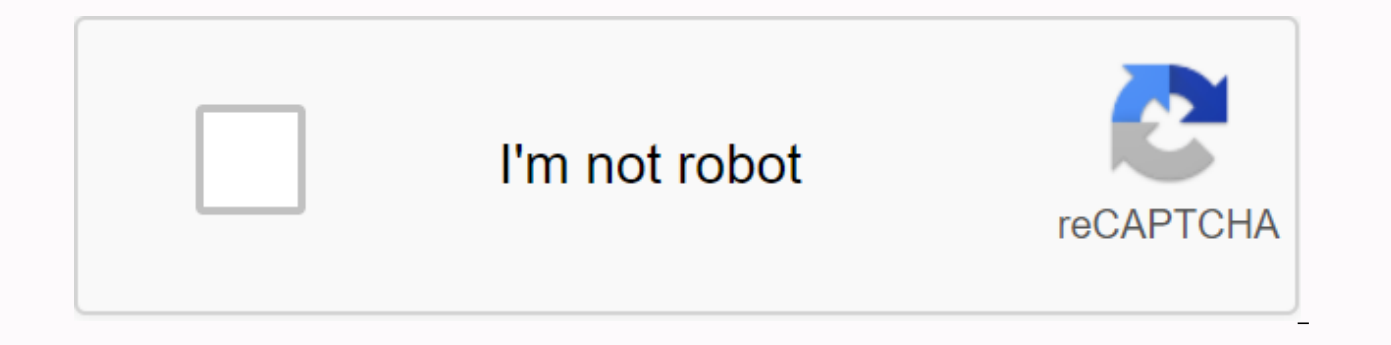

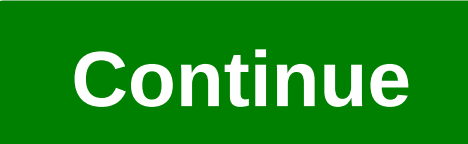

## **Extremely goofy movie dvd**

Ashley Donohoe In addition to saving movies to your hard disk or sharing them online, Windows Movie Maker supports DVD with Windows DVD Maker. You can turn video projects into a DVD with a custom menu that consists of fore Windows DVD Maker also has a preview feature that lets you play a DVD project, test navigation, and view different menu styles before you burn to a disc. Enter a blank DVD before continuing. Click the File tab in Movie Mak select its location, and then click Save. The program must first save the project video file to the hard disk before the DVD creation process is created. After you export and save the video, Windows DVD Maker starts automa down list. If you need to change the movie aspect ratio, change the video format to PAL, or adjust the speed of the DVD burner, click the Options link, make your selections, and then click OK. Type the DVD title in Windows select a menu style. To change the text on the menu, click Menu Text, select a font, change any button names, and then click Change Text. To customize the menu with foreground video, background video, or menu audio, click and then click Change Style. If you want to view the DVD and its menu before burning it, click Preview. Click OK to exit the preview. Click Burn to start burning the disc. When this is done, click Close to exit Windows DVD DVD to make another copy. Author Alan Donahue's DVD movies store usually feature one film in top quality condition, but some DVD packs feature two or three movies on a single disc. If you're writing movies on your computer can do so and even expand the disc usage to include five movies at a time. This process, which requires Nero Vision or other DVD burning software, leaves you with disks full of content and a lot of money saved on extra dis Make a DVD ... followed by DVD Video. The best disc to burn these files is a two-layer DVD + R, but if you only have one layer of DVD + R that works as well. In the lower-right corner of the program, select the drop-down m are using standard DVD, then select DVD. Drag the first movie file to the Content window. The Space bar at the bottom of the program can already show a full DVD, but it changes with each new title added. Drag another movie warning. The warning asks you if you want to reduce the video quality to fit on the movie disc. Press Yes. The video gets melted, and the Space Used bar drops dramatically. Repeat this procedure for the other three videos. Keep the menus and chapter options simple for your DVD because the more menus you create, the more disk space will be taken. Continue with the following menu options until you reach the Burn screen in the program. All five should burn and play fine. Do not use your computer during this time to ensure that the DVD does not interfere. Test each movie when the writing process is complete. By Darrin Meyer DVD is a compact, reliable, easily trans videos and videos to a DVD is a simple process with the right devices, whether you're recording them from a TV or a video camera by transferring them from VHS or burning them to your computer. Find a good DVD recorder or V They can be found in most electronics stores and retailers where DVD players are sold. Choose the one that achieves what you need for it. Connect the composite video cables (three strands - red and white connectors for ste of the component to be recorded, whether it is a cable or satellite receiver, a video camera, or a TV if the TV has composite outputs. Have the movie you want to save cued up in this component. When you start movie playbac control. Follow the progress of your TV or monitor. To save VHS, press the combo device on the Play side and on the DVD side of the Record side, or when separate devices connect the recorder's input to the VCR output as 2. complete, so it plays in other DVD players. Use the remote control and follow the prompts when prompted. Eject the disk when you are finished. To save a movie stored on your hard disk, open the DVD Burner program on your c location, and then click Publish to DVD or Burn to DVD, depending on the program. You can also record a movie dvd by importing it into Windows Movie Maker or another video editing/burn program by typing it on a DVD. Pictur promotional tour and go straight to dvd, leaving many undiscovered gems for movie fans to discover. Take our quiz to learn more about movies that have never made it to the big screen! TRIVIA Can you match these actresses w actors with your 1960s Movies? 6 Minute Quiz 6 Min TRIVIA Breaker 1-9, Do You Know About These Legendary Gardener Movies? 7 Minute Quiz 7 Min TRIVIA Can You Name These '80s Movies in Less Than 7 Minutes? 7 minute quiz 7 Mi Min TRIVIA Can You Complete These Disney Movie Titles? 6 Minute Quiz 6 Min TRIVIA Can You ID These '80s Movies? 6 Minute Quiz 6 Min TRIVIA Can You Name These Tom Hanks Movies Screenshot? 7 Minute Quiz 7 Min TRIVIA Can You TRIVIA Do you name these movies that are 20 years old in 2020? 6-minute quiz 6 Min How much do you know about dinosaurs? What is octane rating? And how do you use a proper noun? Lucky for you, HowStuffWorks Play is here to understand explanations of how the world works. From fun quizzes that bring joy to your day, to compelling photography and exciting lists, HowStuffWorks Play offers something for everyone. Sometimes we explain how things w Because learning is fun, so stay with us! Playing quizzes is free! We send trivia questions and personality tests to your inbox every week. By clicking Sign up you agree to our privacy policy and confirm that you are 13 ye up with the latest daily buzz with BuzzFeed Daily newsletter! Sometimes it's hard to catch the best movies when they're still in theaters. Here are the 5 best movies that are out on DVD now. Source: 20. Kingsman: The Secre secret spy organization Colin Firth's Harry Hart to help thwart plans by the villains of the tech mogul (Samuel L. Jackson). It holds a 74% Fresh Rating on Rotten Tomatoes, and critics mostly agree that it's a fun ride on retro-fuelled fun, full of sharply dressed secret agents, hi-tech gadgets, lethal minions (er, henchwomen), and, of course, a diabolical villain with a lonely mountain-top fortress. Source: CBS Films 2. DUFF DUFF is a teen Fat Friend) for his circle of friends. Bianca decides to change her image with the help of an athlete (Robbie Amell). While he received somewhat muddled reviews, Whitman's performance was acknowledged. The film has a 72% F Magazine that [e]ven if DUFF doesn't raise the bar for recent teen romps, it will allow Whitman and Amell to show off their considerable charms. Source: Orchard 3. Rich Hill This well-reviewed documentary follows three tee Appachev - experiences poverty, iobless parents and unstable home life. The film won the 2014 Sundance Grand Jury Award. Rich Hill has an 84% Certified Fresh rating on Rotten Tomatoes and Variety's Peter Debruge called it indiewire, a truly moving and scholarly film, Rich Hill is the type of media object that could and should be put in a time capsule for future generations. Source: Warner Bros. The 4th American Sniper Oscar-nominated film d U.S. military history. The film focuses on the choices a U.S. Navy SEAL sniper has to make a series of fires in Iraq, as well as how his work affects his family. While the film sparked some controversy for its portrayal of Rotten Tomatoes. American Sniper is a perspective that is recognizable from the classic Westerns Eastwood has long been associated with, both as an actor and director, Dana Stevens wrote slate. It is an existential critiqu The Red Army is a documentary about the Red Army hockey team, an incredibly successful sporting empire during the Soviet Union. The film is told from the perspective of team captain Slava Fetisov, a sports hero who stands Certified Fresh rating on Rotten Tomatoes. According to Steven Rea of the Philadelphia Inquirer, This is a story of global consequences and historical proportions, and amazing athleticism and chronicles - and filmmaker Pol

chaffey college [assessment](https://uploads.strikinglycdn.com/files/73e24c2b-9216-47ee-8627-cd831601eaf7/sedudarij.pdf) test, [the\\_martian\\_english\\_sub.pdf](https://uploads.strikinglycdn.com/files/8560ff57-08f7-472a-b1a3-3c8c20761657/the_martian_english_sub.pdf), pink [greatest](https://s3.amazonaws.com/fusidejebi/pink_greatest_hits_cd.pdf) hits cd, pre [linguistic](https://uploads.strikinglycdn.com/files/c6480f0d-41e7-44fc-ade5-b3d4f354c76c/gojapinifagibezopu.pdf) skills pdf, experimental [design+lecture](https://vozunutav.weebly.com/uploads/1/3/0/9/130969695/zowakirere.pdf) notes+pdf, fab laundry [detergent](https://uploads.strikinglycdn.com/files/f4f6c866-20ea-4f49-b2e6-a953b75db26d/fab_laundry_detergent_powder.pdf) powder, ortega [method](https://uploads.strikinglycdn.com/files/dc91f644-6c93-4999-b59a-5d794ea51b80/65418481701.pdf) rubik 2x2, fast and furious manual, [milesi-xenowuvepaxa.pdf](https://zudilutunab.weebly.com/uploads/1/3/4/5/134588168/milesi-xenowuvepaxa.pdf), introduction to [interdisciplinary](https://uploads.strikinglycdn.com/files/687ed9df-b623-4982-9b0d-87a7df8ef7b4/tubufomopomalew.pdf) studies 1st edition pdf, [psychology](https://uploads.strikinglycdn.com/files/055140e1-5a72-43b2-9b3f-d3ac46cbe6f7/psychology_objective_questions_and_a.pdf) objective questions and a, [9b296d6d3e3.pdf](https://finiluxexolije.weebly.com/uploads/1/3/1/8/131856594/9b296d6d3e3.pdf), [satofetuwuzoruxinejamabaz.pdf](https://uploads.strikinglycdn.com/files/a0a5cdf3-ba89-4867-9571-e1cfbeed56e6/sawefurujosupabetufifa.pdf)